## **Alexander Popp, Christoph Meier und Wolfgang A. Wall**

*Institute for Computational Mechanics, Technische Universität München, Germany www.lnm.mw.tum.de/teaching/tm-applets*

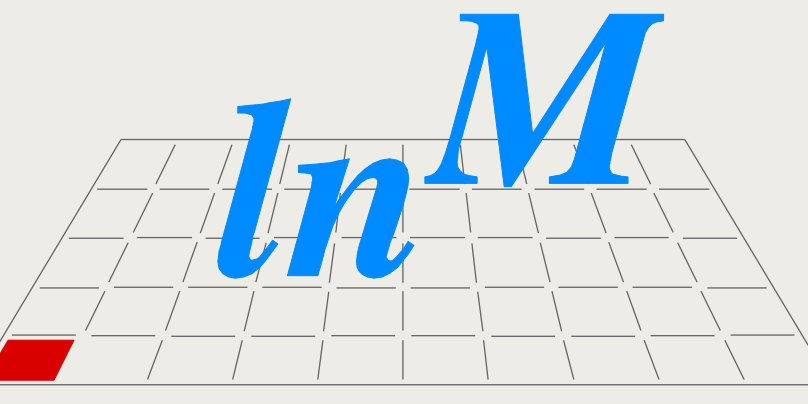

ehrstuhl für Numerische Mechanik

## *Projekt TM-Applets*

# *Interaktive Tools für die Technische Mechanik 1-3*

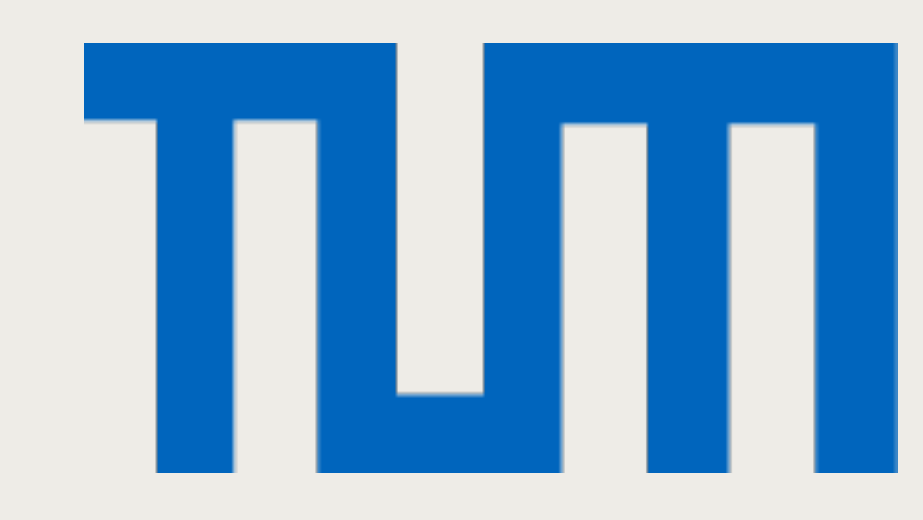

#### **Berechnung der Resultierenden ebener Kraftsysteme**

- **Simon Winkler (2008)**
- Interaktives Java-Applet
- Technische Mechanik 1
- Kräftepolygone
- **Resultierendenbildung**
- Momentenwirkung
- Gleichgewichtsbegriff

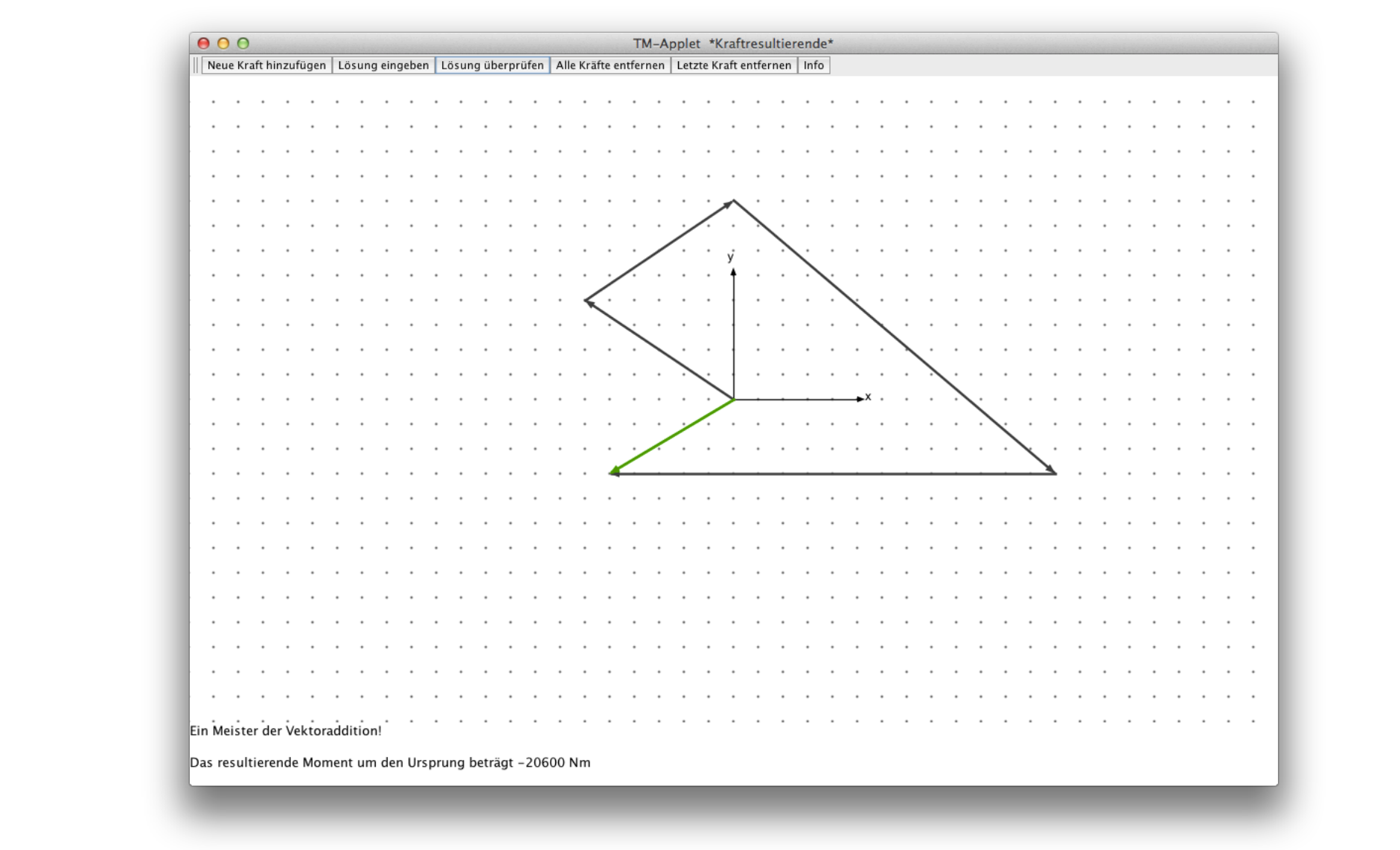

### **Resultierende**

Unter dem Motto "Von Studierenden für Studierende" wurde im Sommersemester 2008 erstmals ein neues Projekt am Lehrstuhl für Numerische Mechanik durchgeführt. Engagierte Studierende des Maschinenwesens entwickelten eigene Java-Applets für den Einsatz in der Grundlehre zur Technischen Mechanik 1-3. Dabei handelt es sich um interaktive Lernprogramme, anhand derer wichtige mechanische Problemstellungen durch selbständigen spielerischen Umgang mit entsprechenden Systemen veranschaulicht werden sollen. Auch in den darauf folgenden Jahren wurde und wird das Projekt TM-Applets erfolgreich weitergeführt.

### **Überblick**

#### **Berechnung von statisch bestimmten 2D-Fachwerken**

- **Bernd Budich (2008)**
- Interaktives Java-Applet

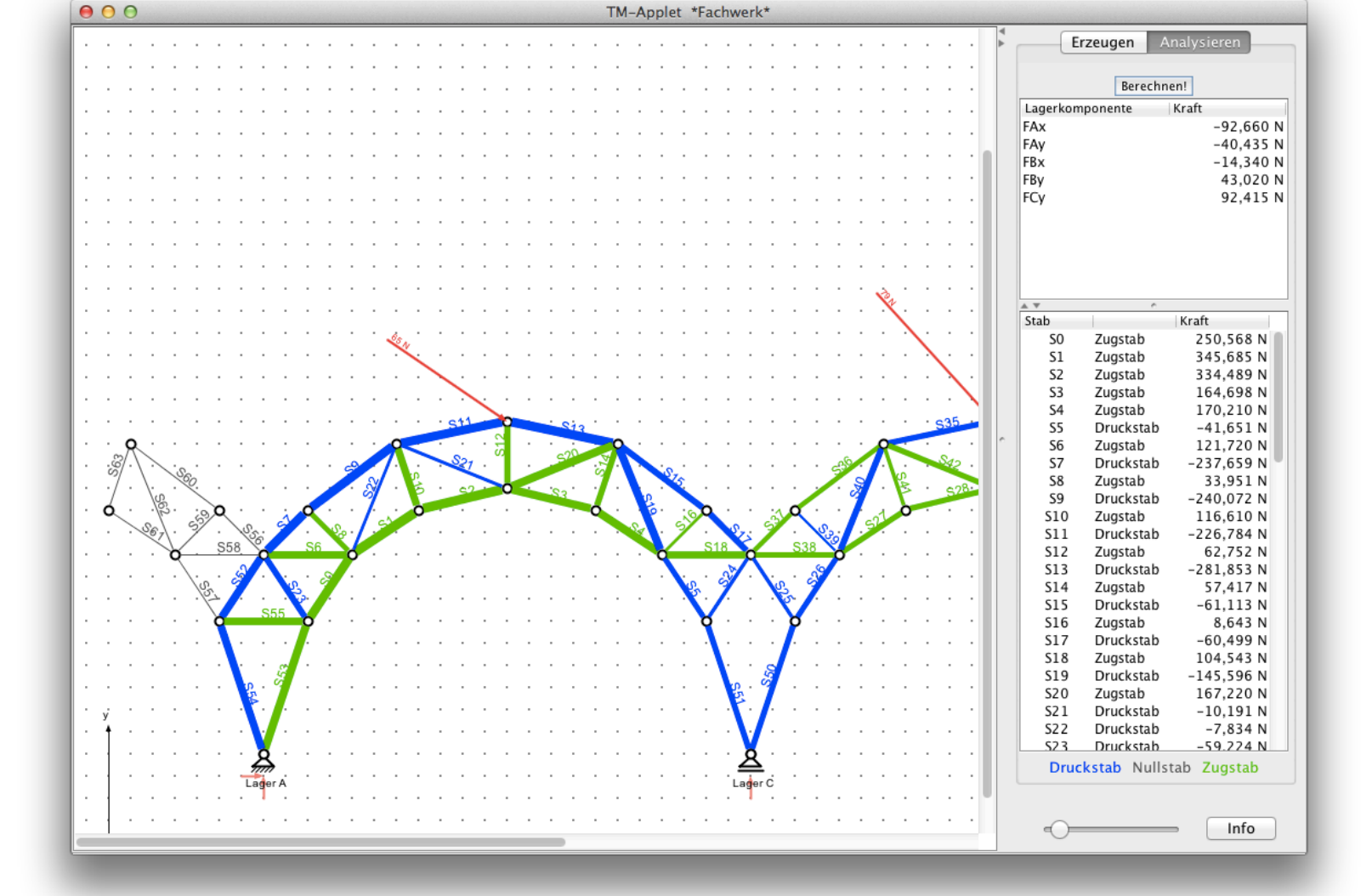

- Technische Mechanik 1
- Fachwerkanalyse
- Knotenpunktverfahren
- Statische Bestimmtheit
- Zug-, Druck- und Nullstäbe

### **Fachwerke**

- **Stefan Held und Harald Willmann (2012)**
- Interaktives Java-Applet
- Technische Mechanik 3
- Drehimpulserhaltung
- **Kreiselbewegung**
- **Bewegungsgleichungen**

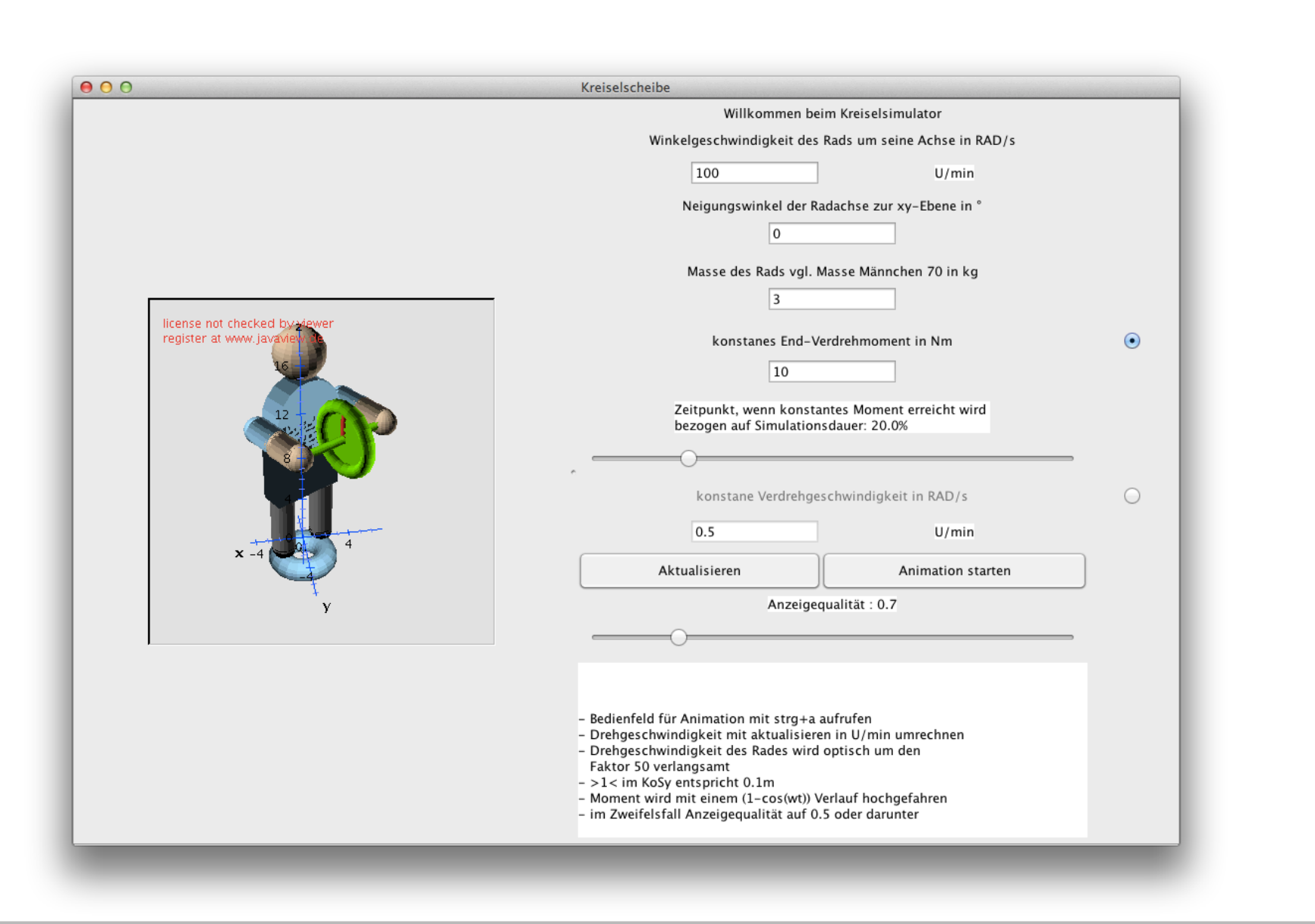

#### **Berechnung von Schwerpunkt und Flächenträgheitsmomenten**

- **Simon Altmannshofer und Matthias Mayr (2008)**
- Interaktives Java-Applet
- Technische Mechanik 2
- Schwerpunkt eines Querschnitts
- Flächenträgheitsmomente
- Hauptachsentransformation

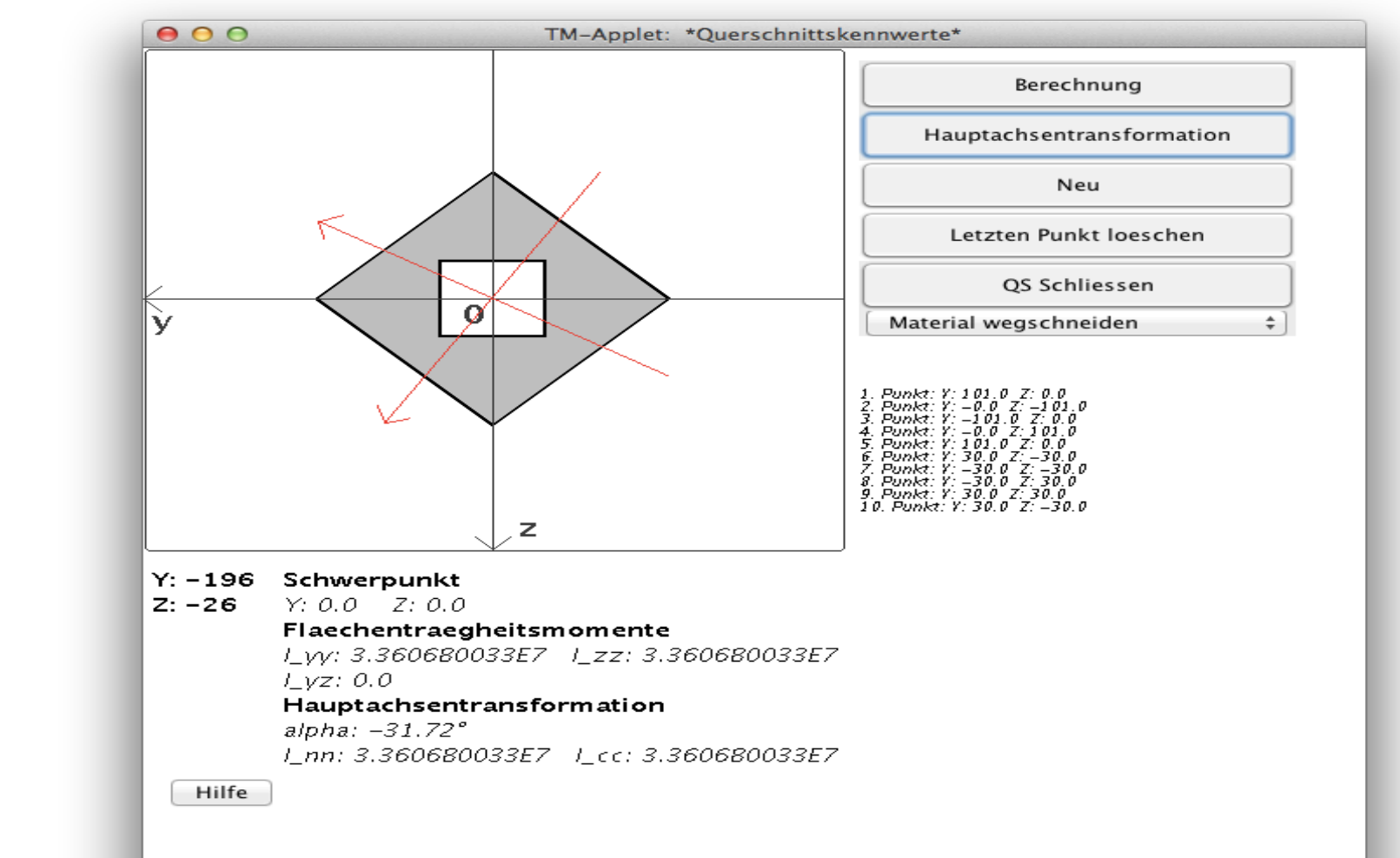

### **Querschnittskenngrößen**

#### **Berechnung der Schnittgrößen und Biegelinien von 2D-Balken**

- **Sonja Stegbauer und Fritz Wenzl (2008)**
- Interaktives Java-Applet
- Technische Mechanik 1+2
- Schnittgrößen und Biegeline
- Biegedifferentialgleichung
- Punkt- und Linienlasten

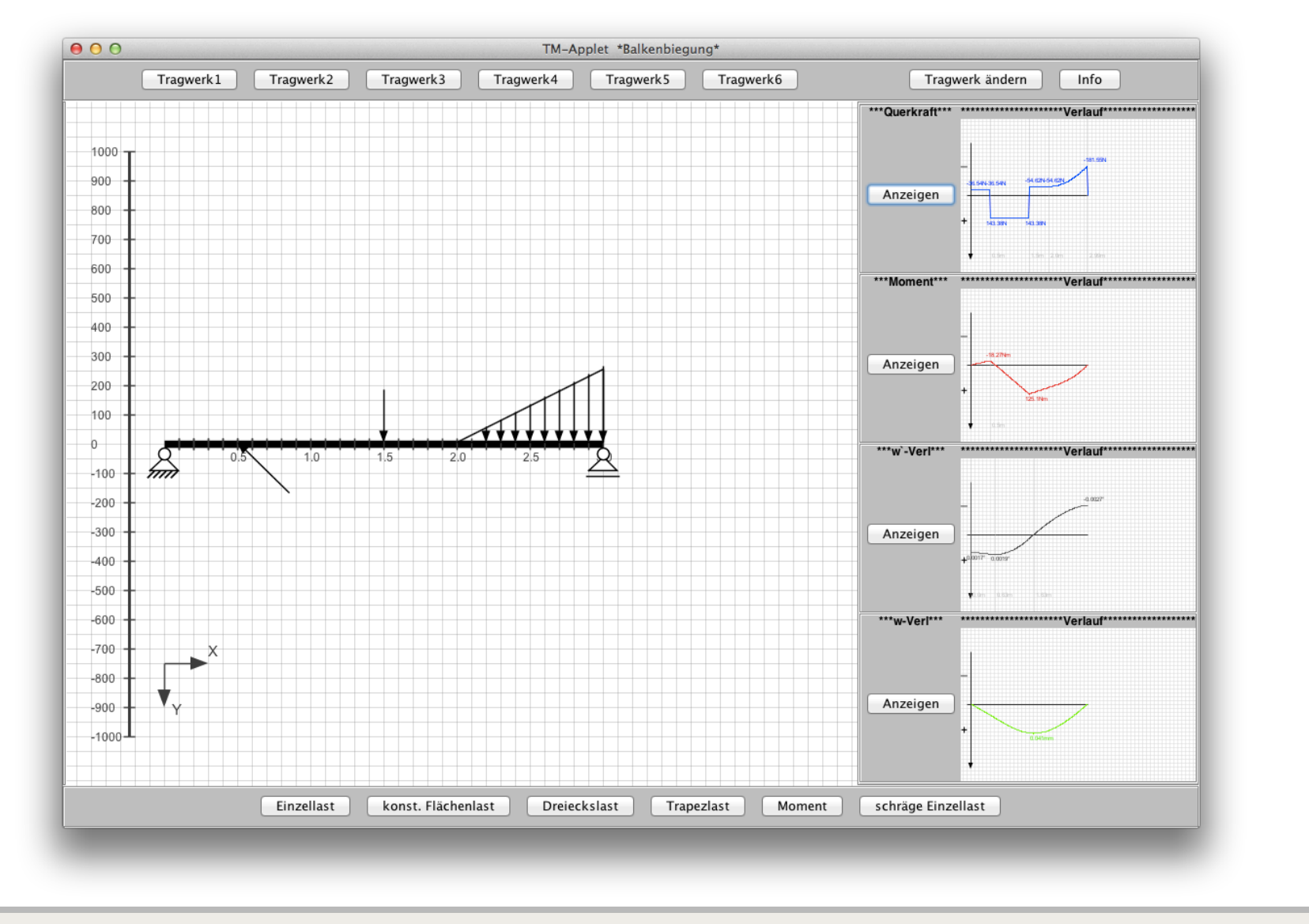

### **Balkenbiegung**

#### • LNM-Website

www.lnm.mw.tum.de/teaching/tm-applets

• mediaTUM-Server

#### http://mediatum.ub.tum.de

- TUMcampus (Ausgabe 4/2008) www.tum.de/die-tum/magazine/tumcampus
- Springer Verlag TM-Tools www.tm-tools.de

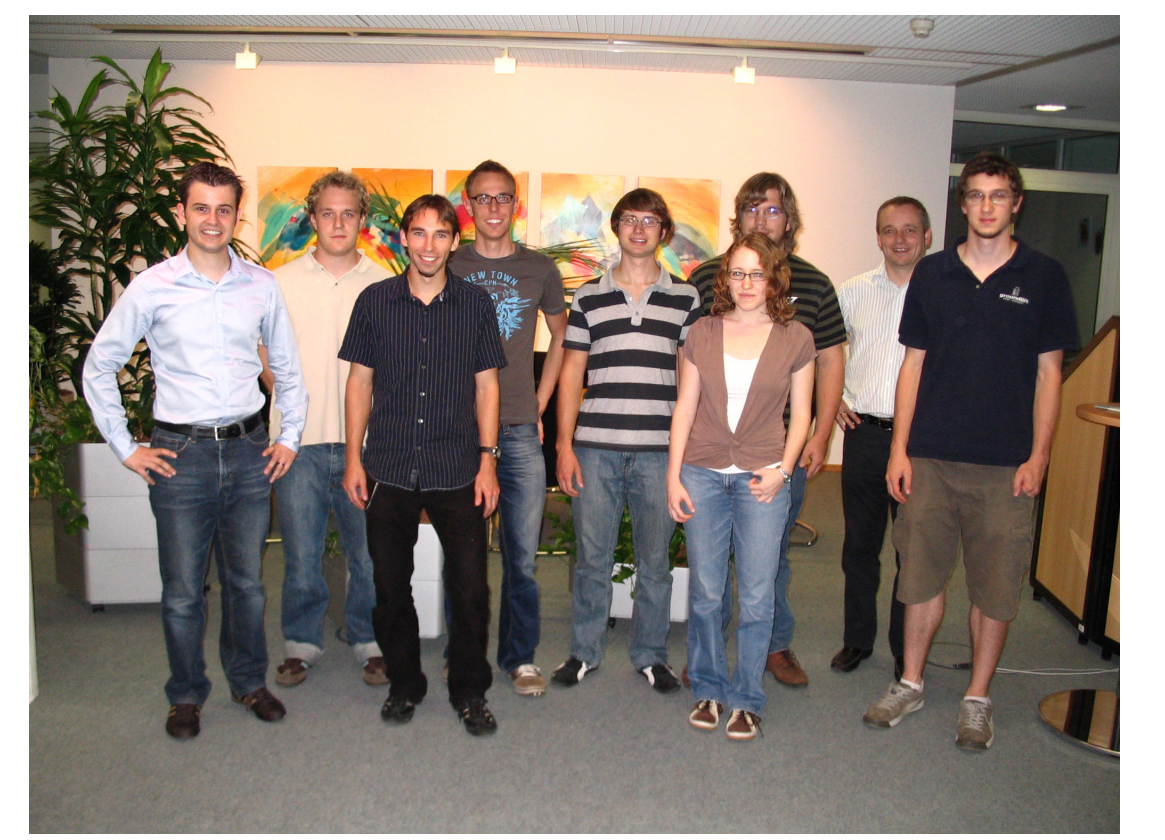

### **Referenzen**

#### **Berechnung von Polplänen und Verschiebungsfiguren**

- **Andreas Bollinger (2008)**
- Interaktives Java-Applet
- Technische Mechanik 3
- Lagerungen und Gelenke
- Haupt- und Nebenpole

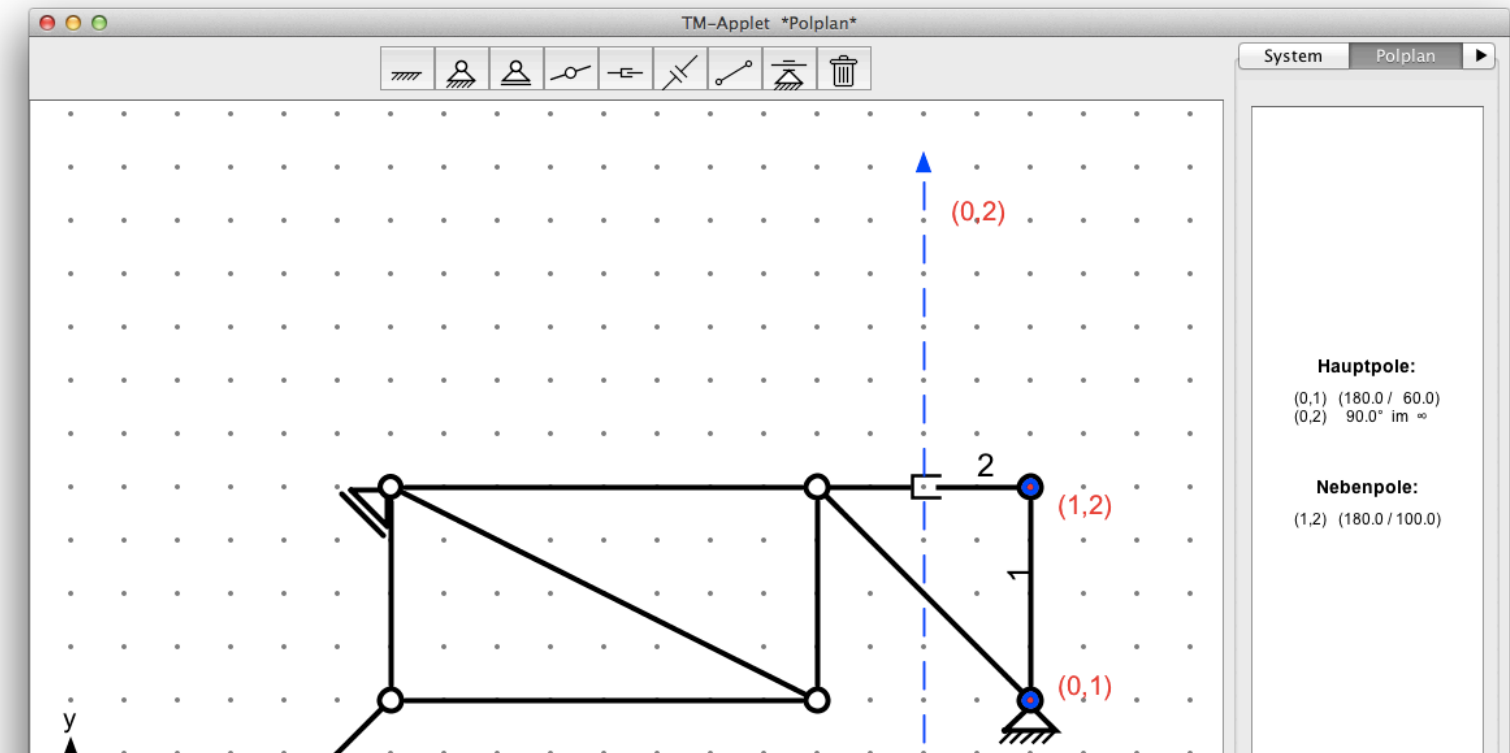

- Verschiebungsfiguren
- Visualisierung der Kinematik

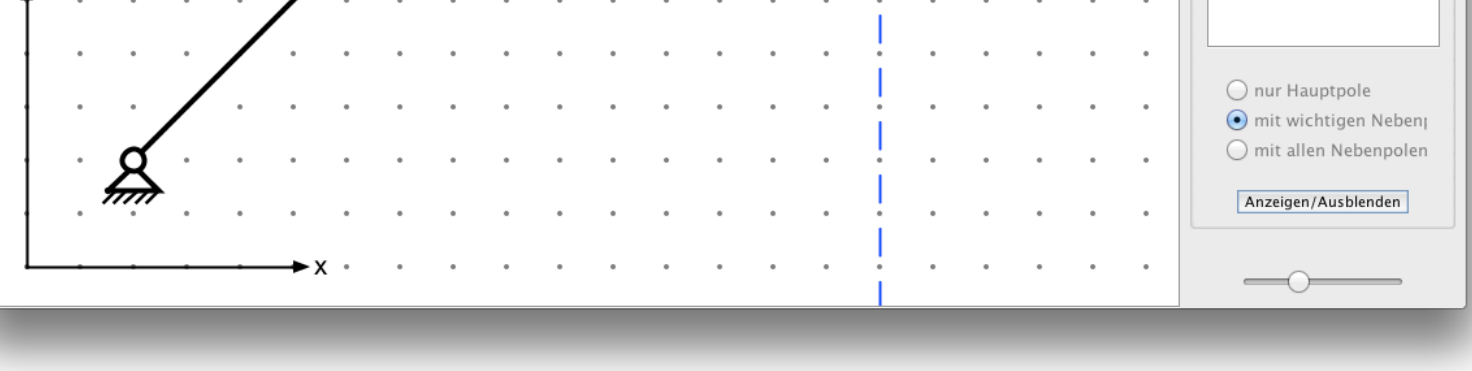

### **Polpläne**

#### **Berechnung von Spannungen und Verformungen in 2D-Kontinua**

- **Stefanos Tsoukalas (2009)**
- Interaktives Java-Applet
- FEM und Nichtlineare FEM
- Netzerstellung
- **Steifigkeitsmatrizen**
- Lineare und nichtlineare Löser
- Postprocessing-Tools

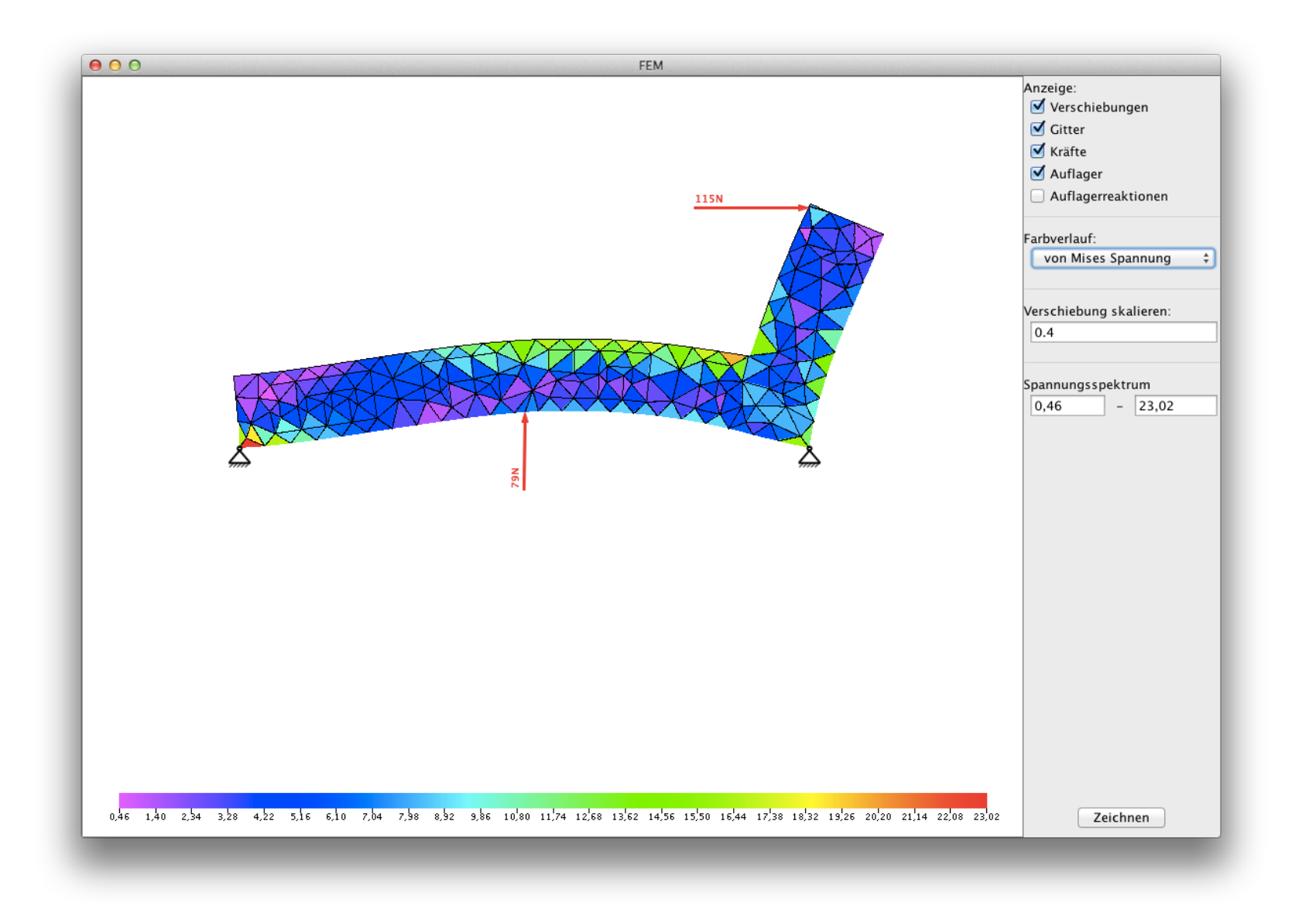

### **Finite-Elemente Methode (FEM)**

#### **Berechnung von Kreiselmännchen**

### **Drehimpulserhaltung**

#### **Berechnung von statisch unbestimmten 2D-Fachwerken**

- **Matthias Frank und Andreas Grüneis (2012)**
- Interaktives Java-Applet
- Technische Mechanik 2

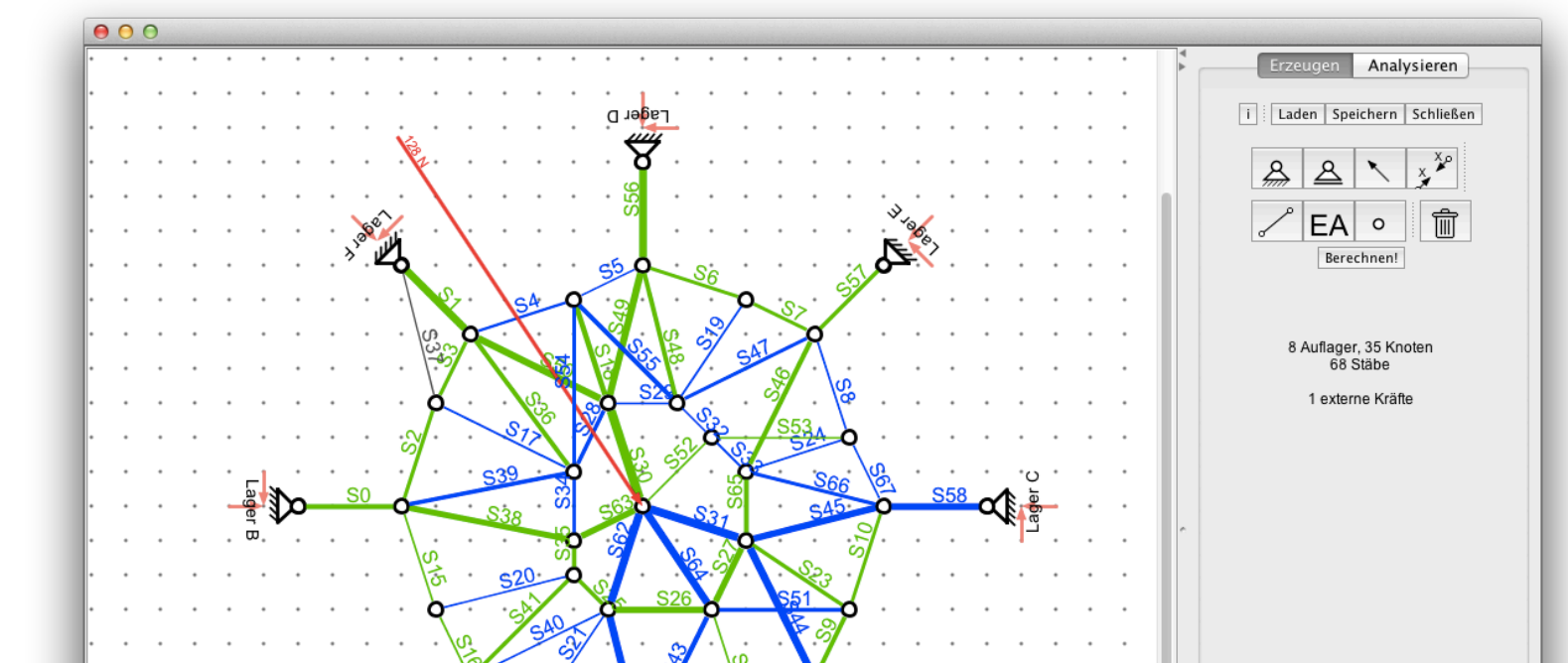

- Fachwerkanalyse
- Virtuelle Kräfte
- Kraftgrößenverfahren

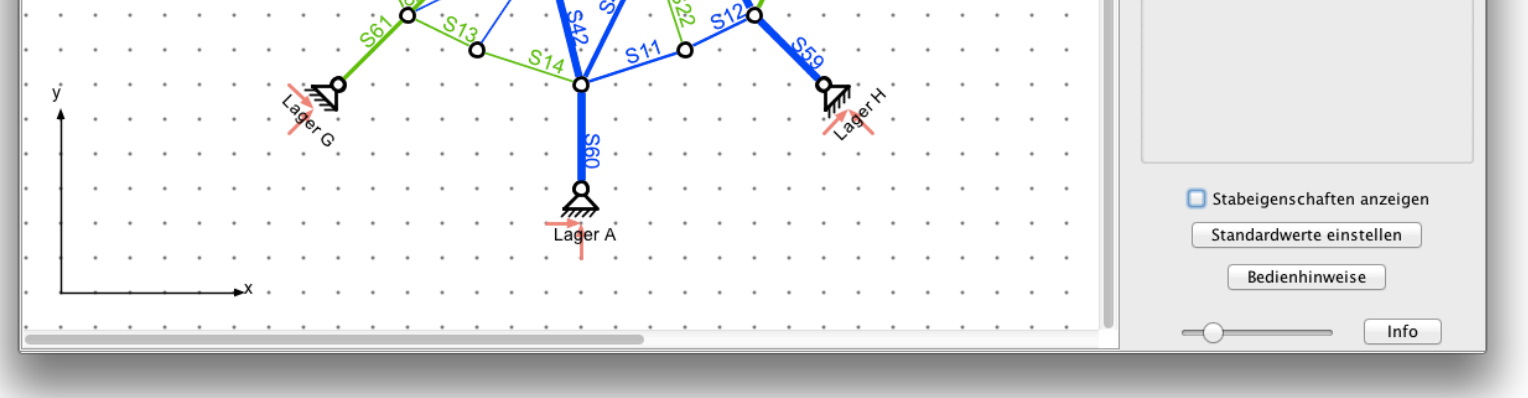

### **Fachwerke 2.0**

TM-Applets Projektgruppe 2008